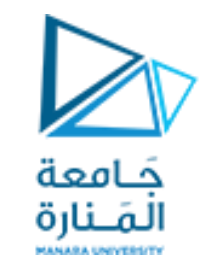

البرمجة الإجرائية

<https://manara.edu.sy/>

**Lecture No. 8**

**Flow control examples CPU time Cell vs. Structure Arrays**

ميكاترونيك-سنة أولى-فصل أول

**Dr. Eng. Essa Alghannam Ph.D. Degree in Mechatronics Engineering**

**2024**

# Examples

 $x=$  input( $'$ input val: $'$ ); while(1)  $units = input('input units')$ ; switch units case{'inch','in'}  $y=x*2.54;$ case{'feet','ft'} y=x\*2.54\*12; case{'mm', 'melimeter'}  $y=x/10;$ case{'m', 'meter'}  $y=x*100;$ otherwise disp('unknowns') continue end disp([num2str(y) 'cm']) break end

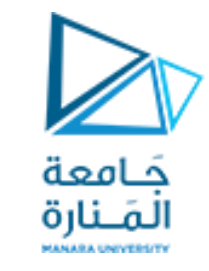

#### اكتببرنامج لتحويل واحدات الطول إلىcm

 $1 in = 2.54 cm$ 1 ft = 12 in=12 $*$ 2.54 cm =30.48cm  $1 m = 100 cm$  $1$  mm = 0.1 cm

>> lec8\_1 input val:1 input units:'in' 2.54cm

<https://manara.edu.sy/>

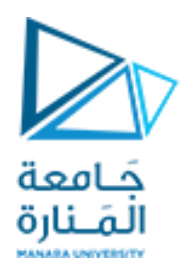

#### أعداد فيبوناتش ي numbers Fibonacci Examples

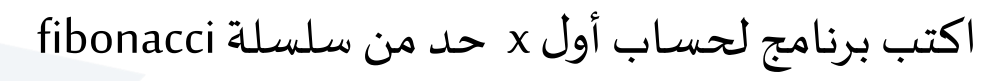

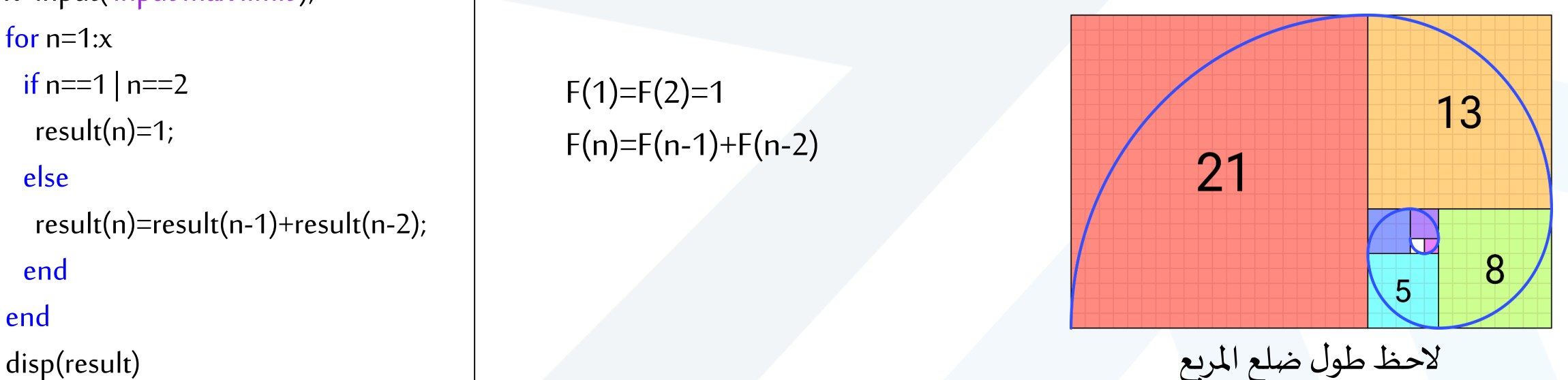

لولب فيبوناتشي:

an approximation of the golden spiral created by drawing circular arcs connecting the opposite corners of squares in the Fibonacci tiling

 $F(1)=F(2)=1$  $F(n)=F(n-1)+F(n-2)$ 

clc;clear

x=input('input max limit');

for  $n=1:x$ 

```
if n == 1 \mid n == 2
```

```
result(n)=1;
```
#### else

```
result(n)=result(n-1)+result(n-2);
```
end

#### end

النسبة الذهبية، قسمة كل عدد من املتتالية على العدد الذي يسبقه يُلاحظ الاقتراب شيئا فشيئا من الرقم 1.618034 الذي يسمى الرقم الذهبي نظرا ُ لخصائصه العجيبة في الرياضيات كما في الطبيعة.

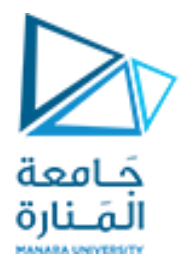

## أعداد فيبوناتشي Examples Fibonacci numbers

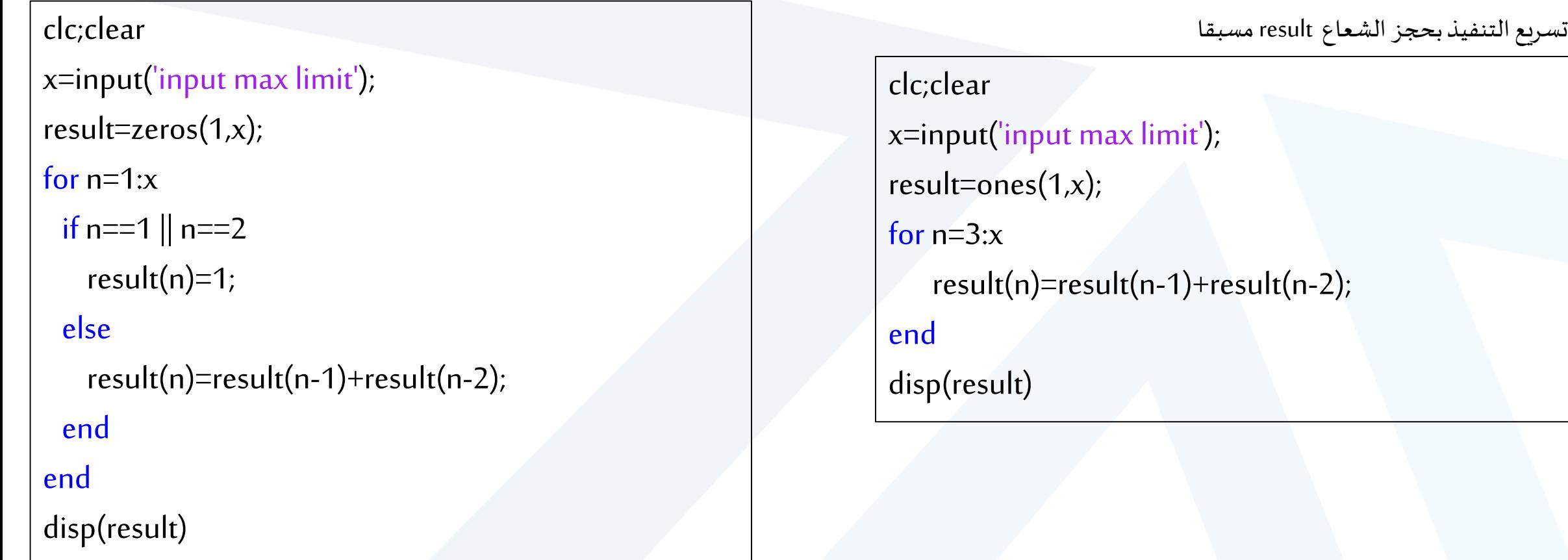

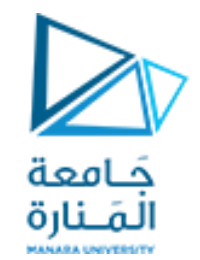

# Measure Elapsed Time

- tic: Start a stopwatch timer.
- toc: Read the stopwatch timer.

cputime: returns the CPU time in seconds that has been used by the MATLAB process since MATLAB started. The return value may overflow the internal representation and wrap around.

clock Current date and time as date vector.

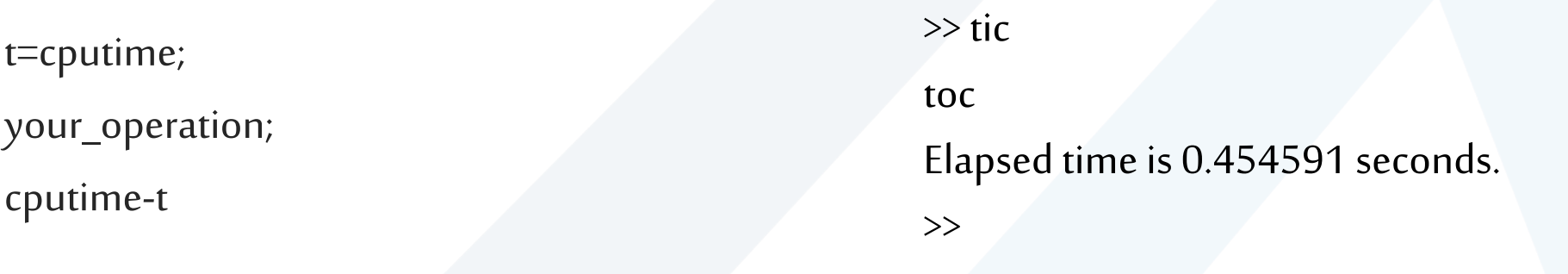

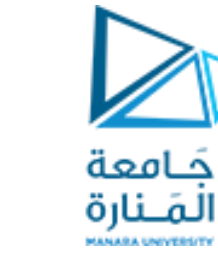

### Co-prime numbers

- A prime number is a number that has exactly two factors, 1 and the number itself. For example, 2, 3, 7, 11 and so on are prime numbers.
- e Co-prime numbers الأعداد الأولية المشتركة أو الأعداد الأولية نسبيًا Co-prime numbers ً<br>أ (Highest Common Factor) or greatest common divisor ( GCD ) is 1. For example, (15,8) are coprimes because their only common factor is 1.

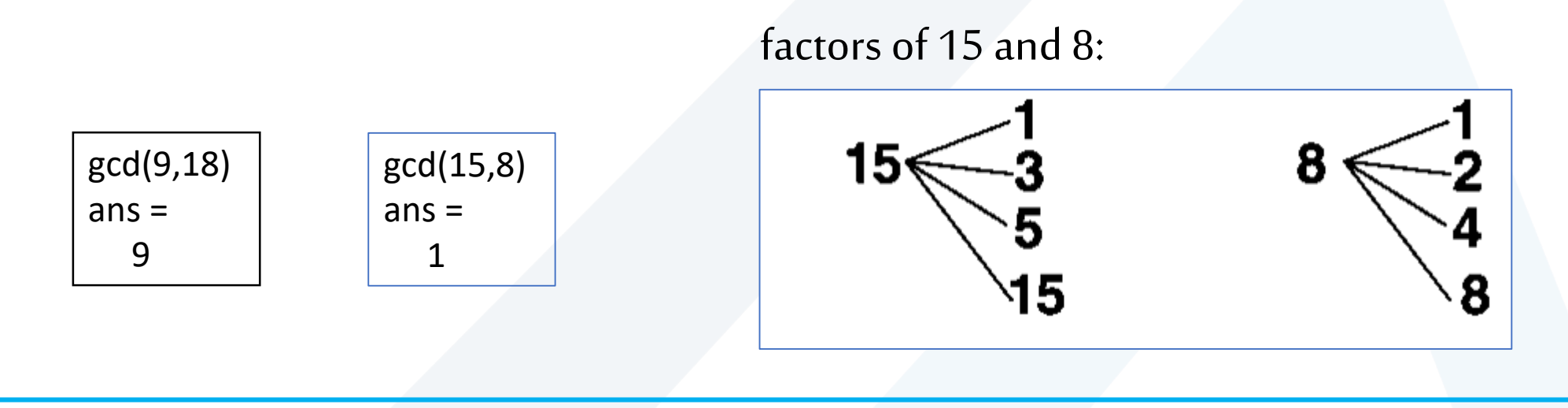

#### Co-prime numbers

#### GCD\_LCM.m

```
x=input('Enter the first number:');
y=input('Enter the second number:');
for i=1:min(x,y)if(rem(x,i)==0 && rem(y,i)==0)
        c=i;
    end
end
z=(x*y)/c;disp('GCD=');
disp(c);
disp('LCM=');
disp(z);
if(c == 1)disp('coprime')
else
    disp('not coprime')
end
                          >> GCD_LCM
                          Enter the first number:5
                          Enter the second number:6
                          GCD=
                            1
                          LCM=
                            30
                          coprime
```
حامعة المَـنارة

> rem(x,y) and mod(x,y) are equal if x and y have the same sign, but differ by  $y$  if x and y have different signs.

- Note: REM(x,y), for  $x \sim y$  and  $y \sim = 0$ , has the same sign as x.
- Note: MOD(x,y), for  $x \sim y$  and  $y \sim = 0$ , has the same sign as y.

#### Prime numbers

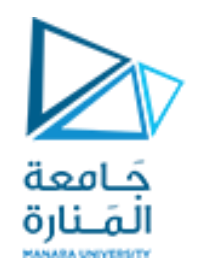

isprime True for prime numbers.

isprime(X) is 1 for the elements of X that are prime, 0 otherwise.

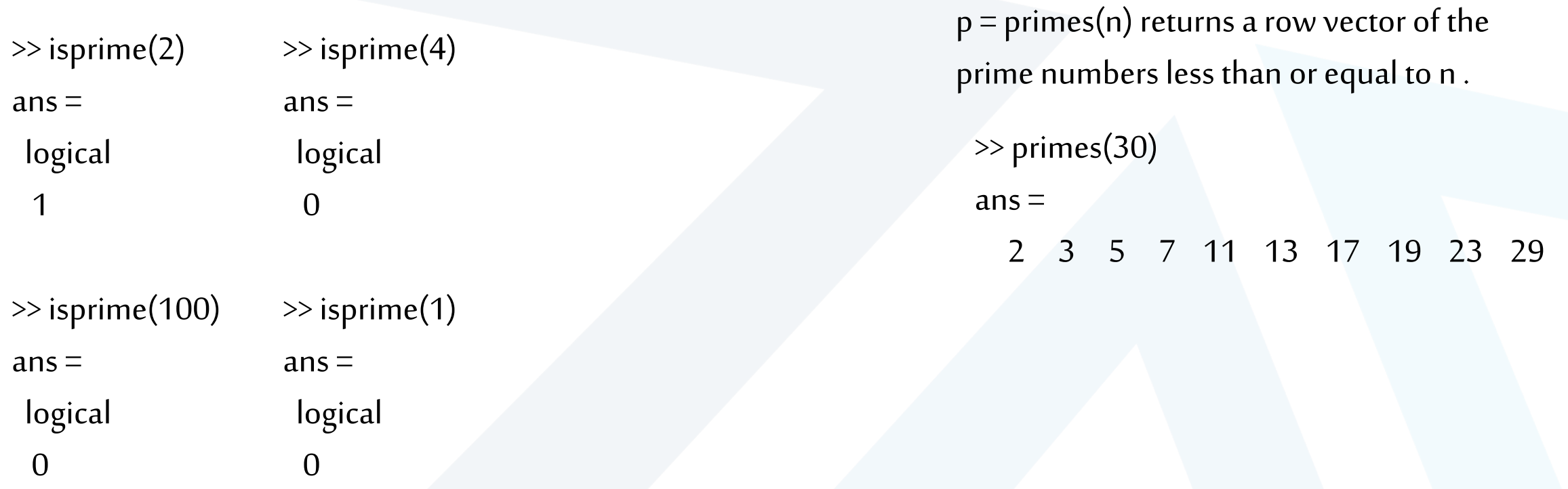

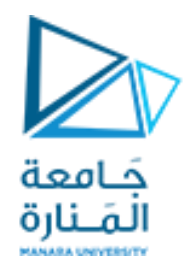

## Collatz Conjecture

- The **Collatz conjecture** (named after Lothar Collatz) is an unsolved conjecture in mathematics. This conjecture is also known as 3n + 1.
- the sequence of numbers involved is referred to as the **hailstone sequence** (because values typically **rise and fall**).
- This is the sequence: take a positive integer  $n$ ; if  $n$  is even, divide it by 2, and that's the next number in the sequence; if *n* is odd, the next number is  $3n + 1$ .
- Repeat the process indefinitely... or until you reach 1.

If  $n_i$  even, then  $n_{i+1}=n_i/2$ If  $n_i$  odd, then  $n_{i+1} = 3$   $n_i + 1$ 

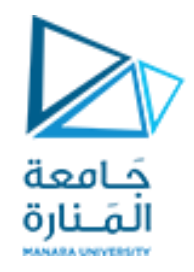

## Collatz Conjecture

```
clc
clear
n=input("pls input a 
number:");
seq(1) = n;i = 2;
```

```
while seq(i-1) \sim = 1if mod(seq(i-1), 2) == 0% Step taken if even
        seq(i) = seq(i-1)/2;else
        % Step taken if odd
        seq(i) = 3*seq(i-1) + 1;end
    % Increment your index
    i = i+1;end
```
% Find the length of the sequence ns = length(seq) disp(seq)

## Collatz Conjecture

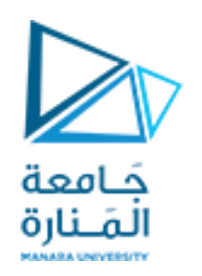

pls input a number:21

ns =   
\n
$$
\begin{array}{c}\n8 \\
21 \overline{64} \overline{32} \overline{)16} \overline{8} \overline{4} \overline{4} \overline{2} \overline{1} \\
1 \overline{6} \overline{1} \overline{2} \overline{1} \end{array}
$$

pls inpiut a number:15  $ns =$ 18

Columns 1 through 17 15 46 23 70 35 106 53 160 80 40 20 10 5 16 8 4 2 Column 18

1

#### Cell vs. Structure Arrays

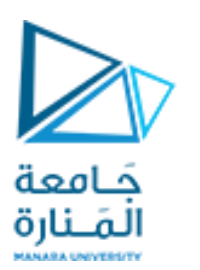

- **A structure array is a data type that groups related data using data containers called fields**. Each field can contain any type of data.
- A cell array is a data type with indexed data containers called cells, where each cell can contain any type of data.
- Cell arrays commonly contain either lists of text, combinations of text and numbers, or numeric arrays of different sizes.
- **A cell array may contain any arbitrary type of element in each cell;**
- **while a matrix requires the types of its elements to be homogeneous i.e. of the same type**.
- Both cell and structure**arrays allow you to store data of different types and sizes**.
- **C = struct2cell( S )**converts a structure into a cell array. The cell array C contains values copied from the fields of S

Cell vs. Structure Arrays

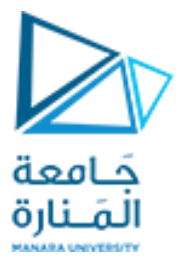

#### **Cell Arrays**

temperature(1,:) =  $\{2009 - 12 - 31, [45, 49, 0]\};$ temperature(2,:) =  $\{2010-04-03, [54, 68, 21]\};$ temperature(3,:) =  $\{2010 - 06 - 20, [72, 85, 53]\};$ temperature(4,:) =  $\{2010-09-15, [63, 81, 56]\};$ temperature(5,:) =  $\{2010-12-09\}$ , [38, 54, 18]}; temperature

>> lec8\_5

temperature =

5×2 cell array

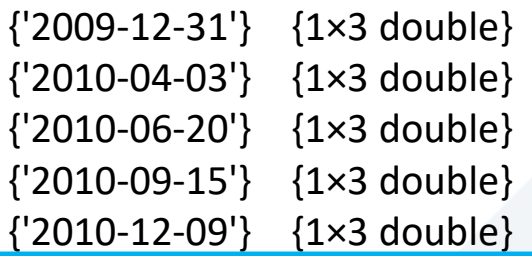

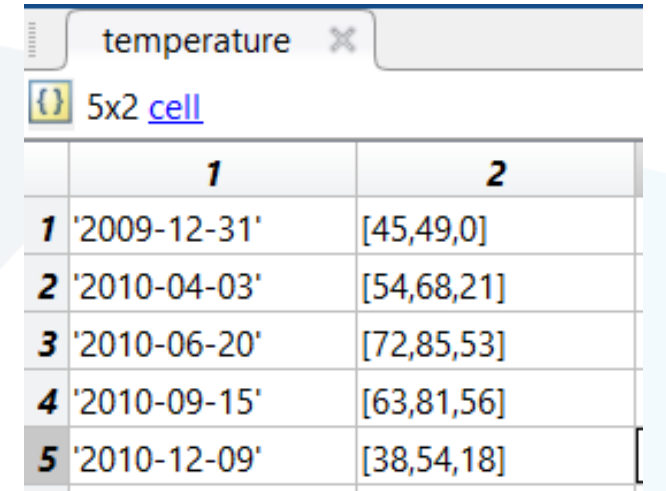

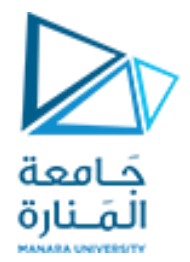

#### Arrangement of data in the structure array student.

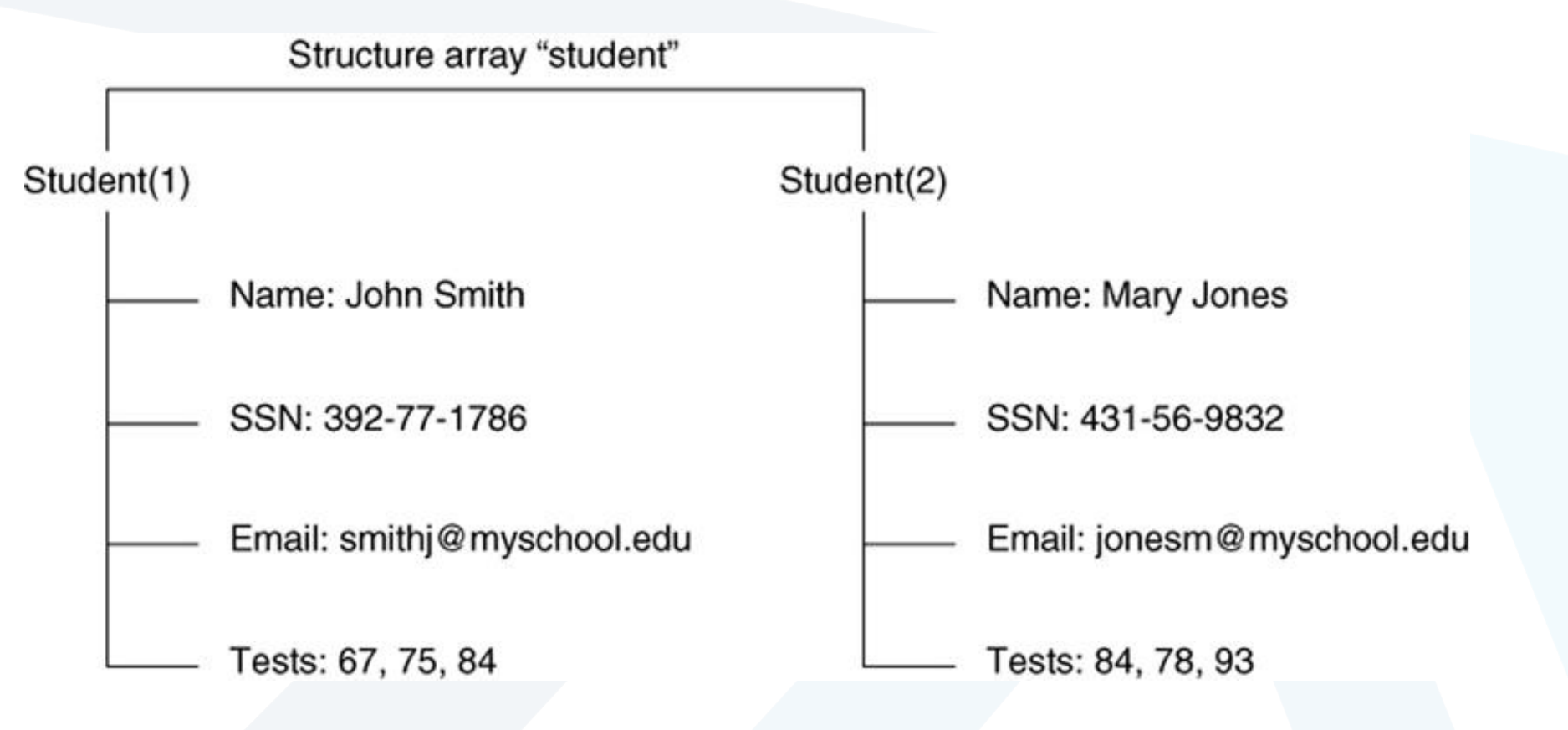

#### Structure Arrays

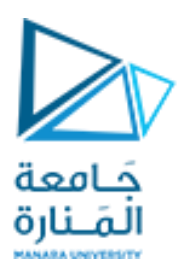

```
student(1).name = 'John Doe';
student(1).SSN = '392-77-1786';
student(1).email ='john@yahoo.com';
student(1).test = [79, 75, 73; 180, 178, 177.5; 220, 210, 205]; 
student(2).name = 'Ann Lane';
student(2).SSN = '431-56-9832'; 
student(2).email = 'ann@yahoo.com';student(2).test = [68, 70, 68; 118, 118, 119; 172, 170, 169];
student
```
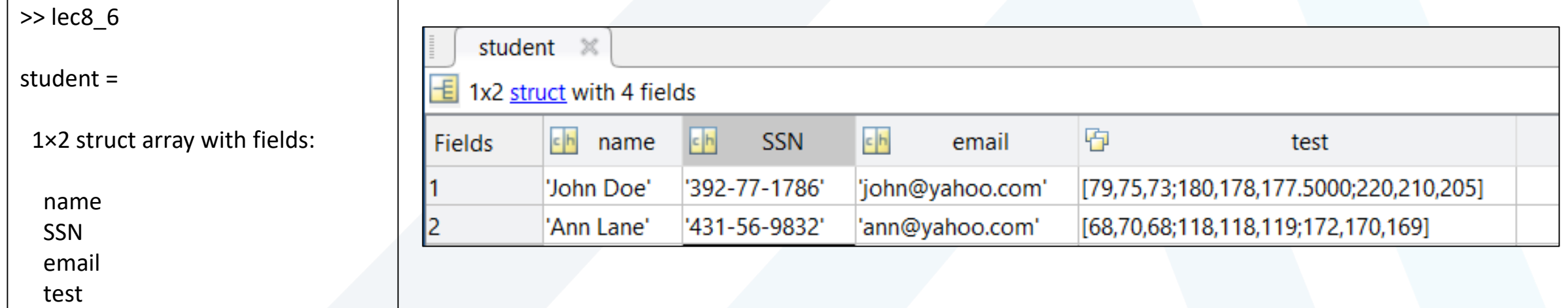

#### Structure functions

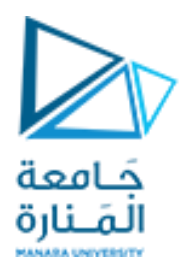

#### **Function**

 $names = field names(S)$ 

#### **Description**

Returns the field names associated with the structure array S as names, a cell array of strings.

 $F = getfield(S, 'field')$ 

Returns the contents of the field 'field' in the structure array S. Equivalent to  $F =$ S.field.

isfield(S,'field')

Returns 1 if 'field' is the name of a field in the structure array S, and 0 otherwise.

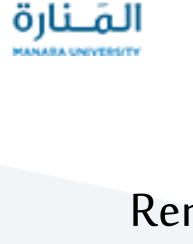

كامعة

 $S = rmfield(S, 'field')$ 

Structure functions

Removes the field 'field' from the structure array S.

 $S = setfield(S, 'field', V)$ 

Sets the contents of the field 'field' to the value V in the structure array S.

#### $S =$

struct ('f1','v1','f2','v2' ,...)

Creates a structure array with the fields 'f1', 'f2', . . . having the values 'v1', 'v2',  $\dots$  .

## Structure functions

names = fieldnames(student)

names =

4×1 cell array

{'name' } {'SSN' } {'email'} {'test' }

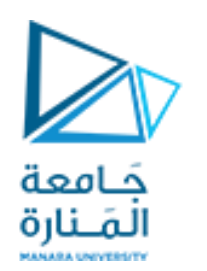

 $F2 = getfield(student(2), 'test')$ 

 $F2 =$ 

68 70 68 118 118 119 172 170 169

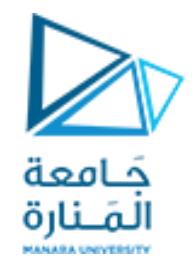

# Thanks .

**MATLAB** 

MATLAB<sup>®</sup>

<https://manara.edu.sy/>